# **Public Support - Support Request #3889**

# **EBPRODUCTSUPPORT-1182 Incorrect usage info for ADTF Plugin Description Generator**

2018-08-28 15:45 - hidden

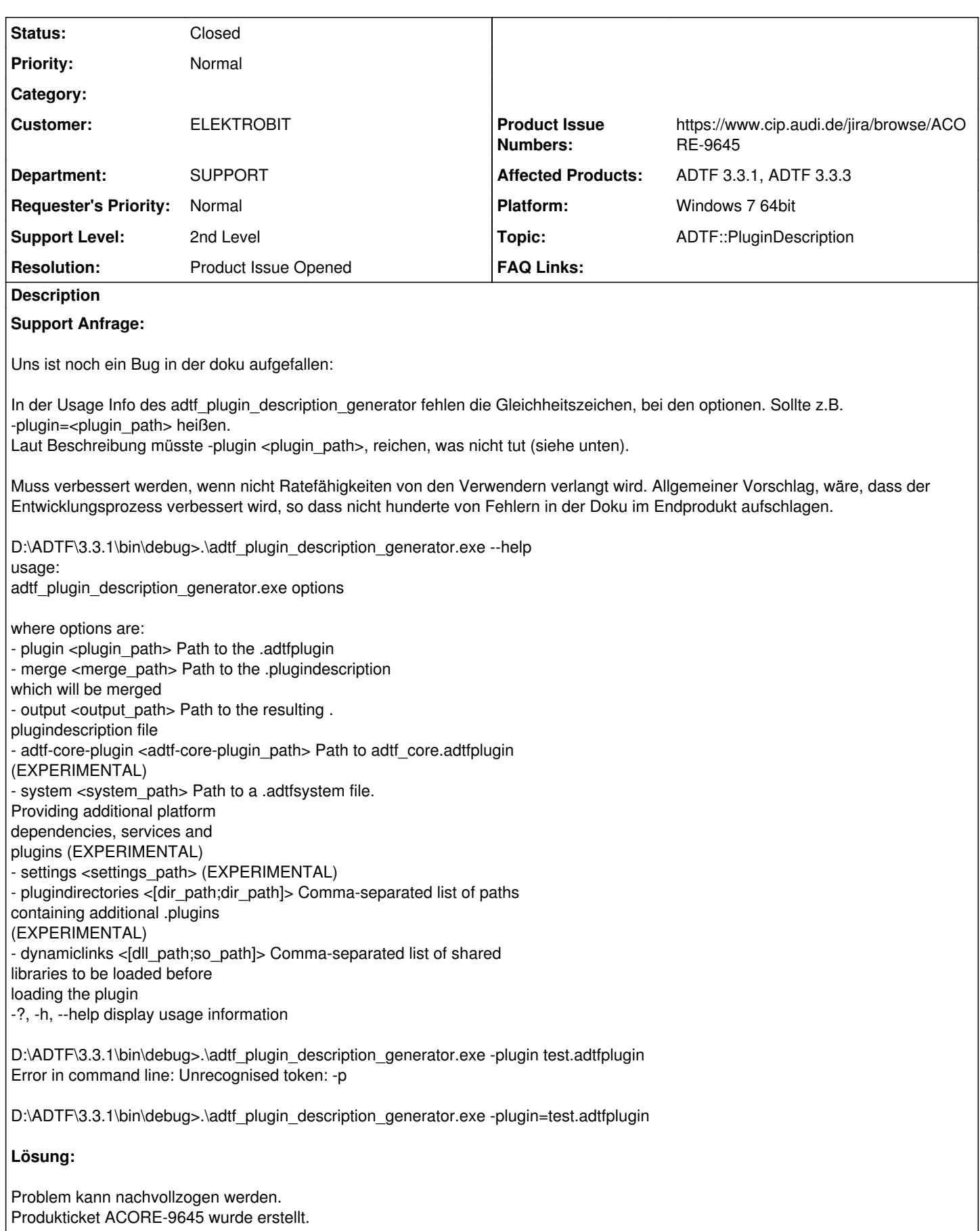

## **History**

#### **#1 - 2018-08-29 12:10 - hidden**

- *Project changed from Public Support to 7*
- *Status changed from New to In Progress*
- *Topic set to ADTF::PluginDescription*
- *Resolution set to Product Issue Opened*
- *Customer set to ELEKTROBIT*
- *Department set to SUPPORT*
- *Affected Products ADTF 3.3.1, ADTF 3.3.3 added*
- *Platform Windows 7 64bit added*

Problem in ADTF 3.3.1 bis aktuell ADTF 3.3.3 vorhanden.

### **#2 - 2018-08-29 12:44 - hidden**

- *Status changed from In Progress to Customer Feedback Required*
- *Product Issue Numbers set to https://www.cip.audi.de/jira/browse/ACORE-9645*

Hallo zusammen,

danke fürs Reporten des Verhalten. Ich habe hierfür ein Produkt-Ticket (BUG) ACORE-9645 erstellt. Entwickler ist informiert. Weitere Bearbeitung erfolgt über das Produkt-Ticket.

Können wir das Support Ticket damit schließen?

Gruß **Matthias** 

#### **#4 - 2018-08-30 10:56 - hidden**

*- Subject changed from EBPRODUCTSUPPORT-1182 ADTF 3.3.1 Fehlerhafte Usage Info beim adtf\_plugin\_description\_generator.exe to EBPRODUCTSUPPORT-1182 ADTF 3.3.1 Incorrect usage info for adtf\_plugin\_description\_generator.exe options*

*- Description updated*

*- Status changed from Customer Feedback Required to To Be Closed*

Antwort von EB (siehe #3911):

Hi, ja, kann zu ;)

#### **#5 - 2018-08-30 12:22 - hidden**

*- Project changed from 7 to Public Support*

*- Subject changed from EBPRODUCTSUPPORT-1182 ADTF 3.3.1 Incorrect usage info for adtf\_plugin\_description\_generator.exe options to EBPRODUCTSUPPORT-1182 Incorrect usage info for ADTF Plugin Description Generator*

*- Status changed from To Be Closed to Closed*

*- Private changed from Yes to No*